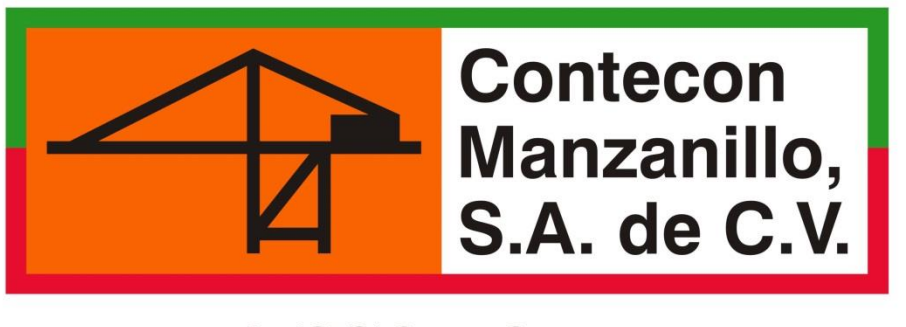

**An ICTSI Group Company** 

# **RECEPCIÓN DE VACÍOS**

**Guía informativa** 

**(Solicitudes web)**

**VIDEOS TUTORIALES**

**[www.youtube.com/ConteconManzanillo](http://www.youtube.com/ConteconManzanillo)**

**Soporte al Usuario**

**[cmsa.soportealusuario@contecon.mx](mailto:cmsa.soportealusuario@contecon.mx)**

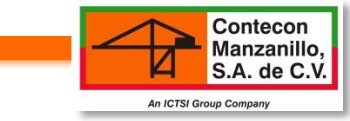

# **ÍNDICE**

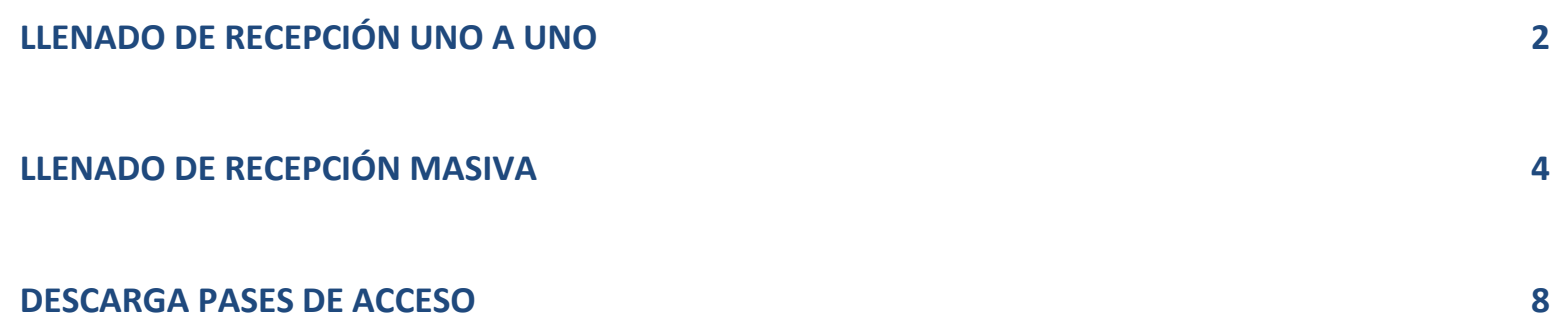

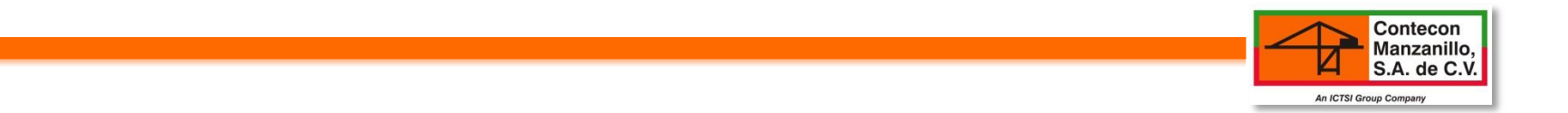

*Antes de iniciar con el ingreso de los datos en la solicitud, asegurarse de que:*

- a) El cliente esté registrado en web.
- b) La razón social de la transportista se encuentre registrada en PSP (puerto sin papeles).

# **LLENADO DE RECEPCIÓN UNO A UNO**

## **Este llenado se recomienda en solicitudes de uno ó dos contenedores**

Ingresar a: Sistema » Operación » Solicitud de Servicios

# Solicitud de Servicios

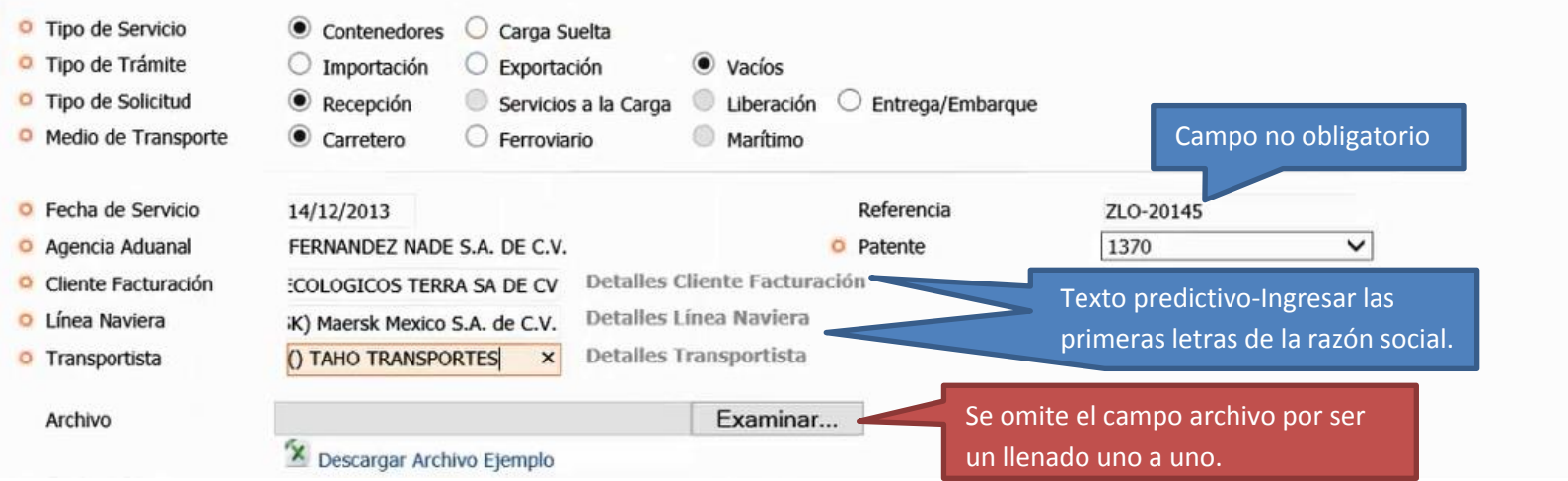

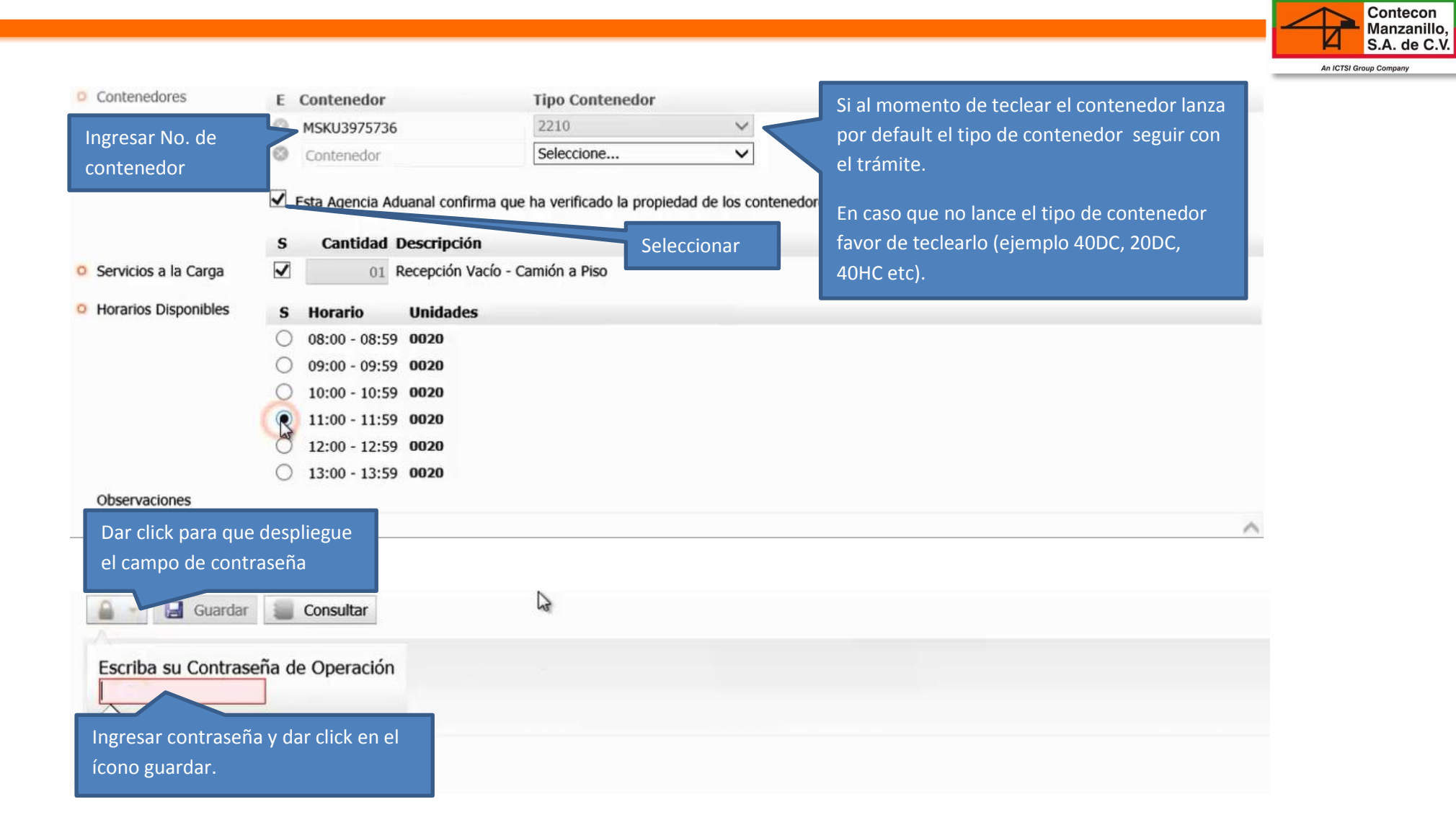

# **LLENADO DE RECEPCIÓN MASIVA**

### **Este llenado se recomienda en solicitudes de listado amplio de contenedores.**

Ingresar a: Sistema » Operación » Solicitud de Servicios

### Solicitud de Servicios

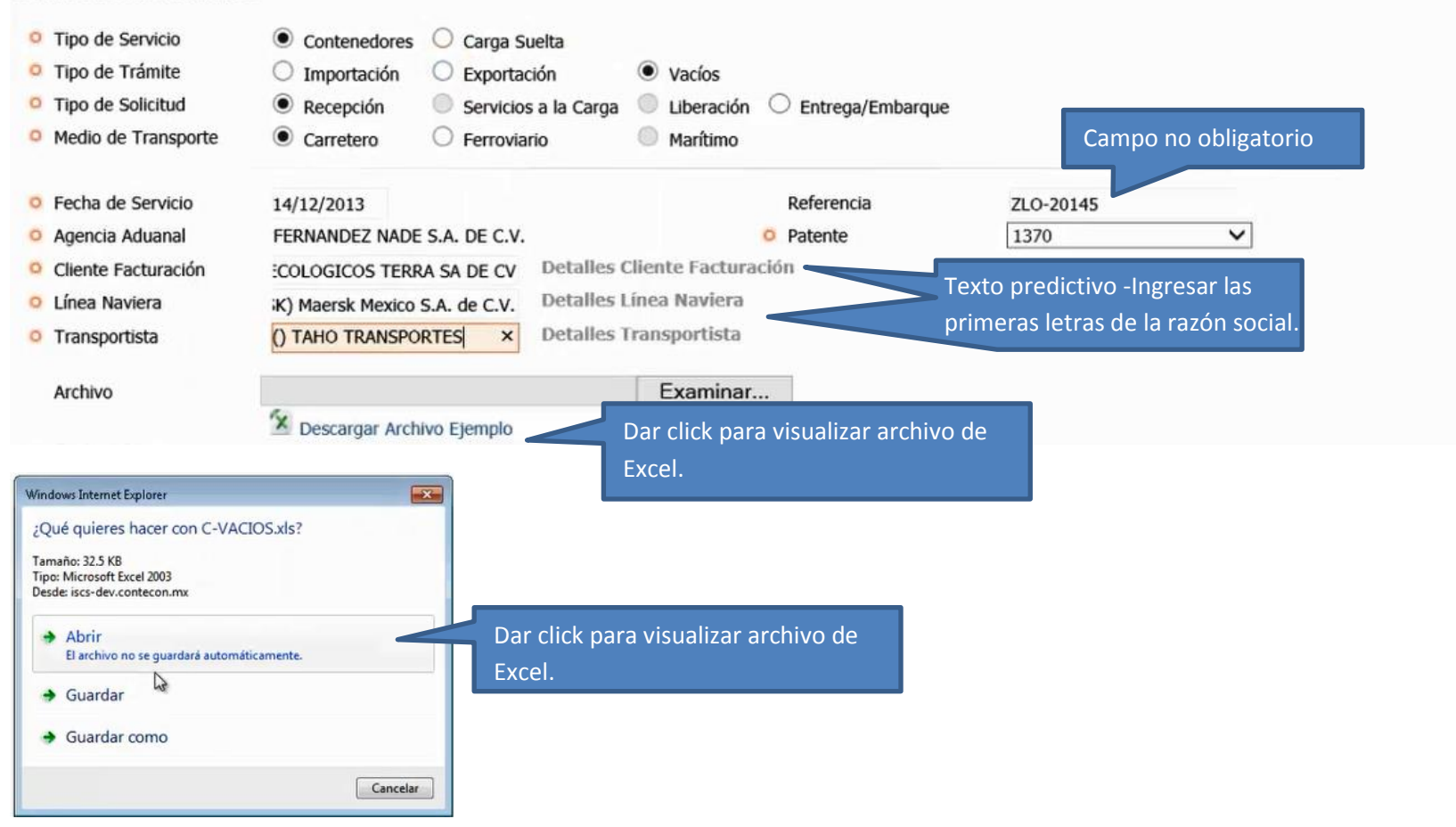

Contecon<br>Manzanillo, S.A. de C.V.

An ICTSI Group Company

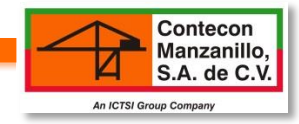

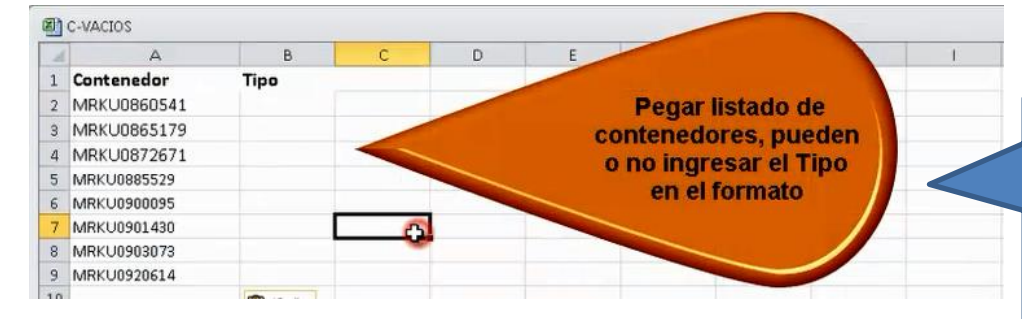

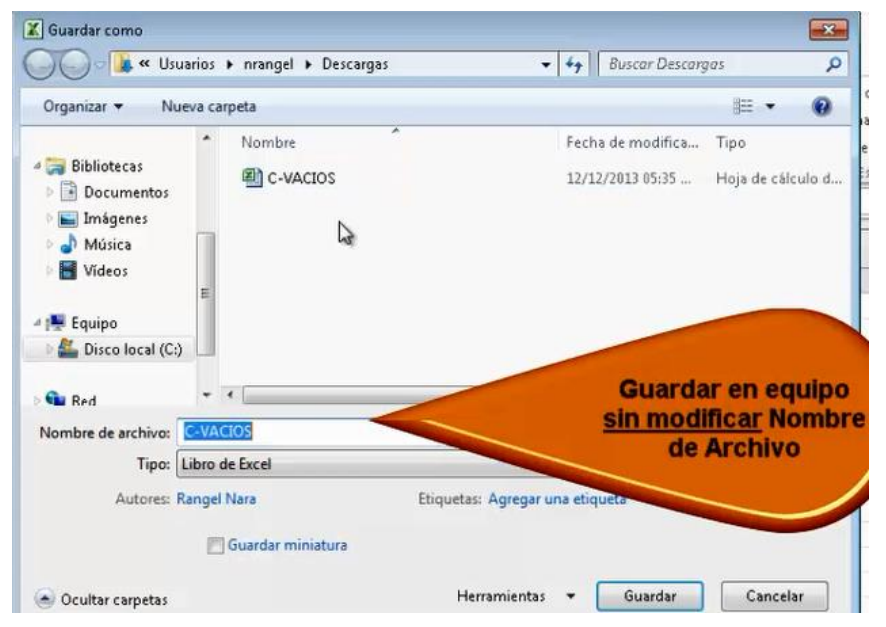

Siempre se deberá llenar sobre el documento Excel ejemplo sin modificar el formato de la tabla, éste mismo deberá ser guardado bajo el nombre de archivo con que aparece para que permita a la web extraer la información ingresada

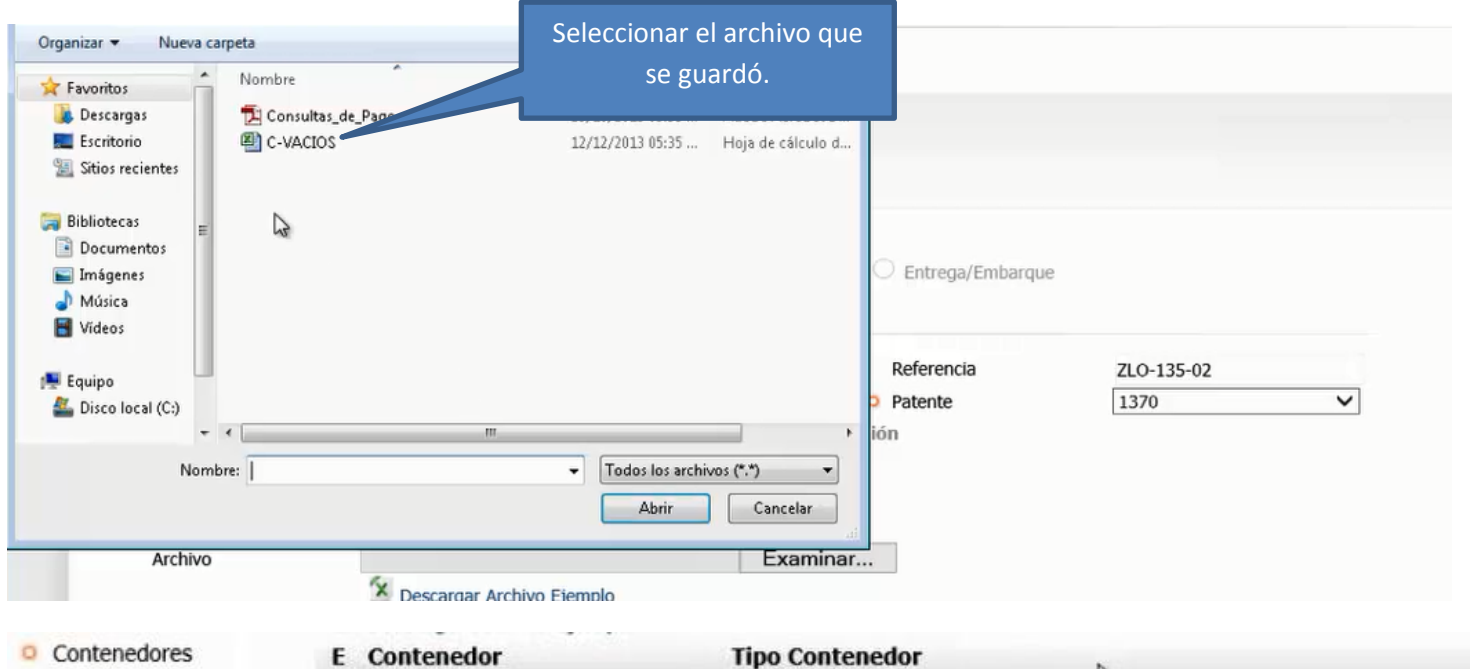

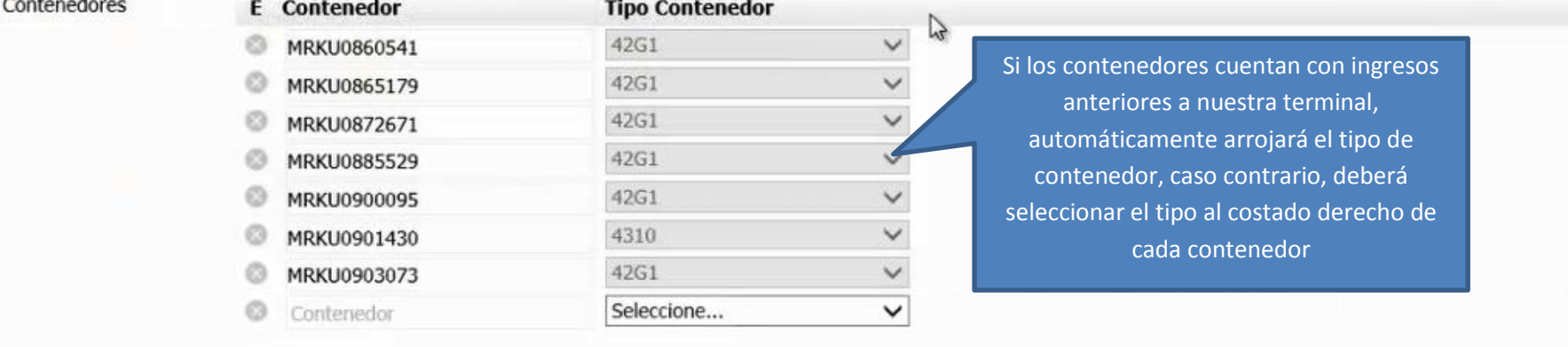

Contecon<br>Manzanillo,<br>S.A. de C.V.

☑

**An ICTSI Group Company** 

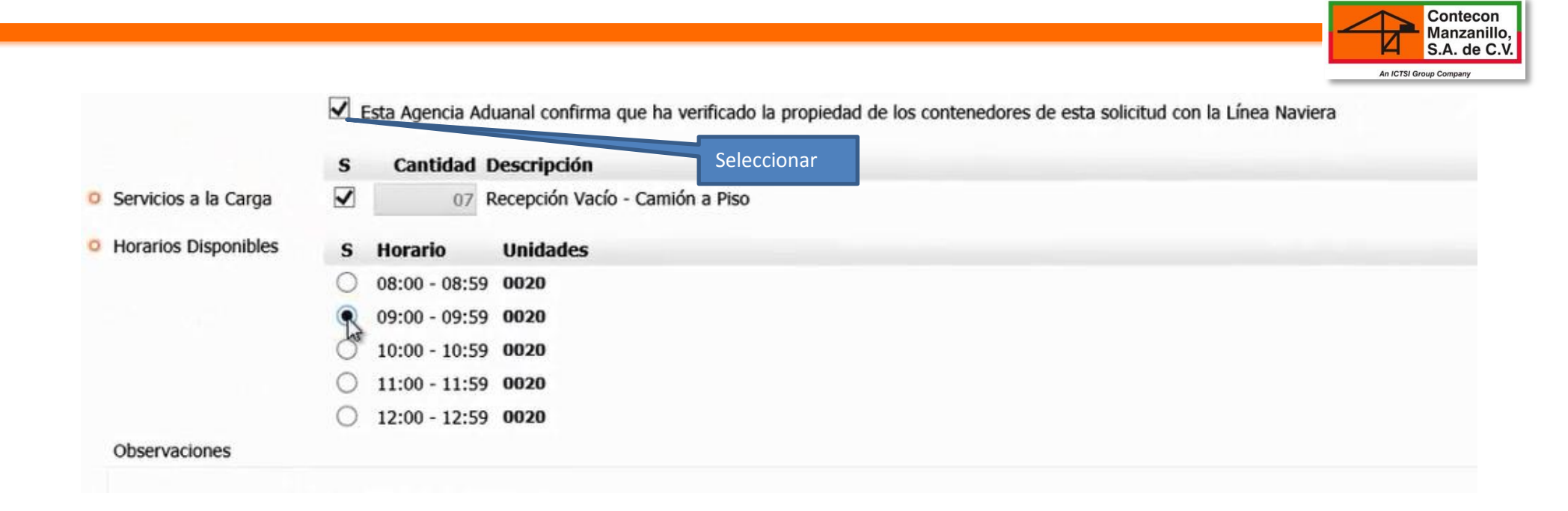

# **DESCARGA PASES DE ACCESO**

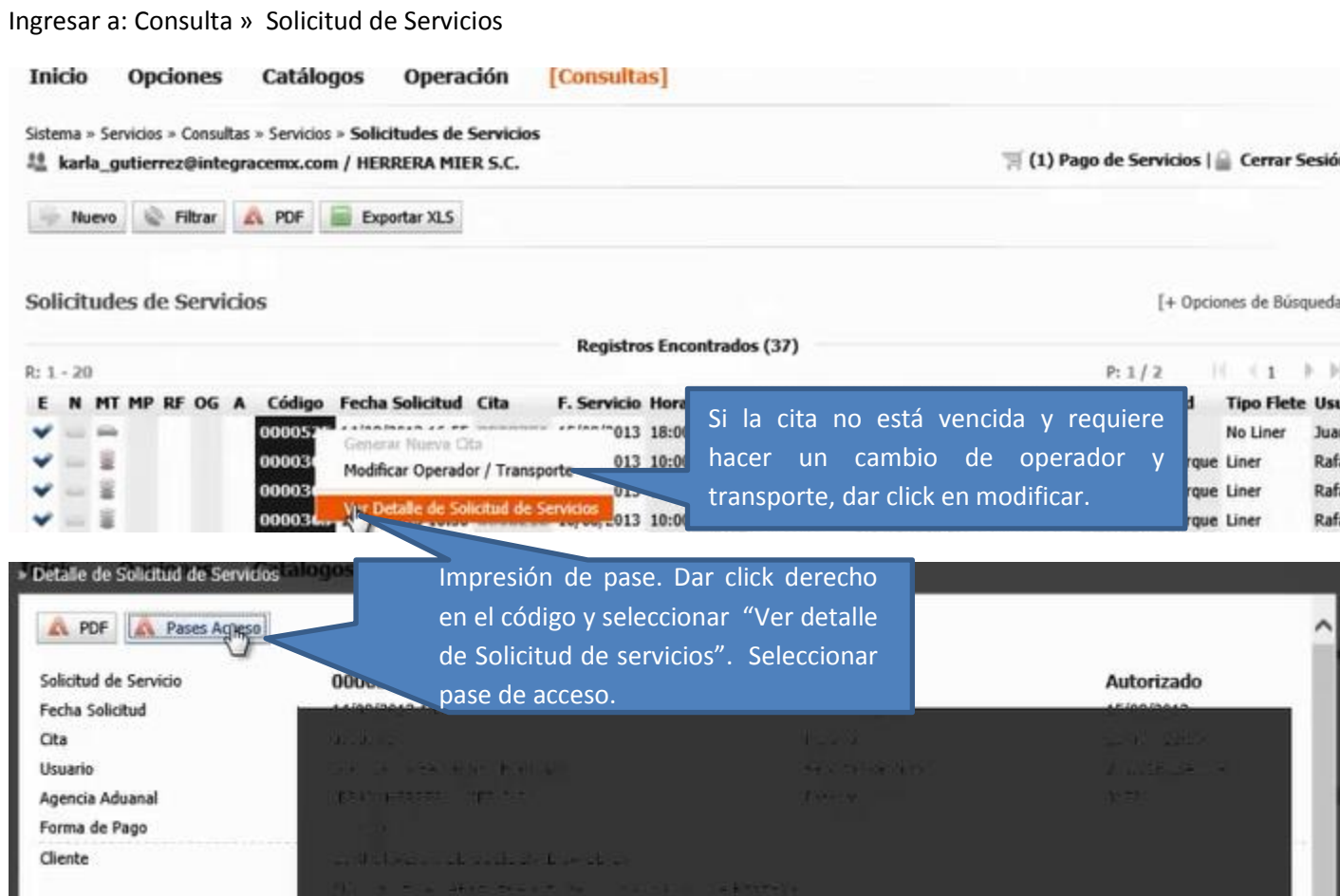

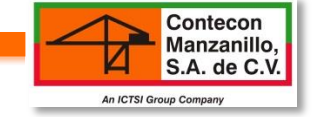

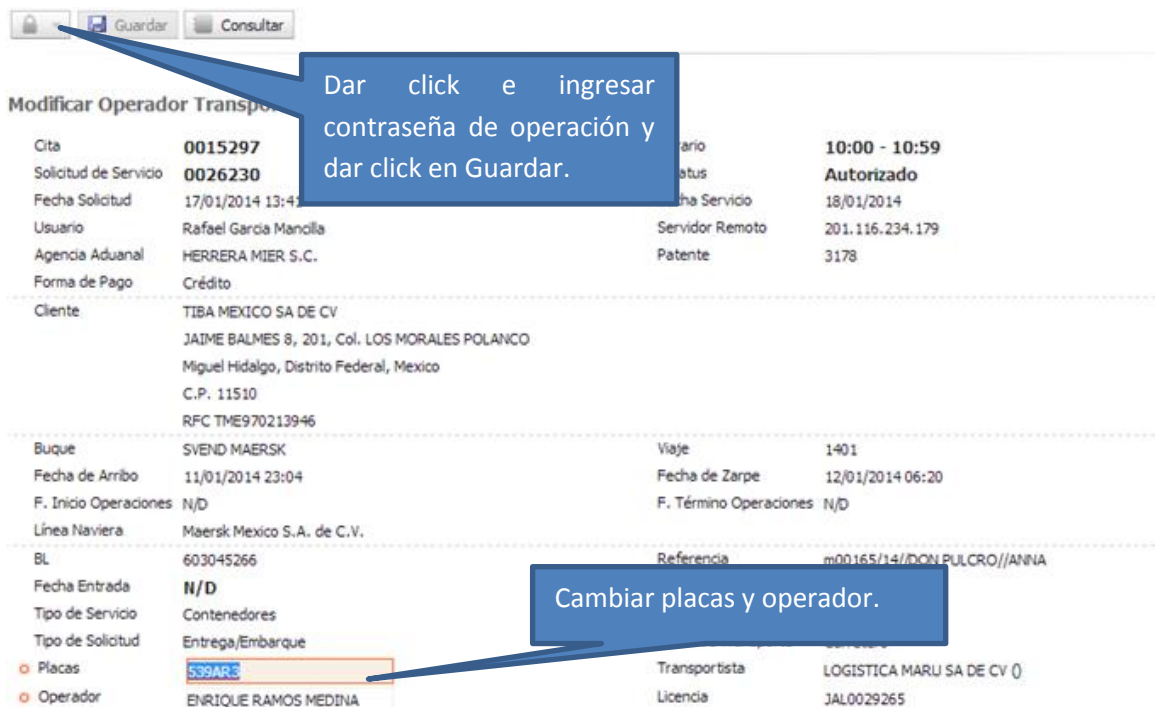

### **PASE DE ACCESO**

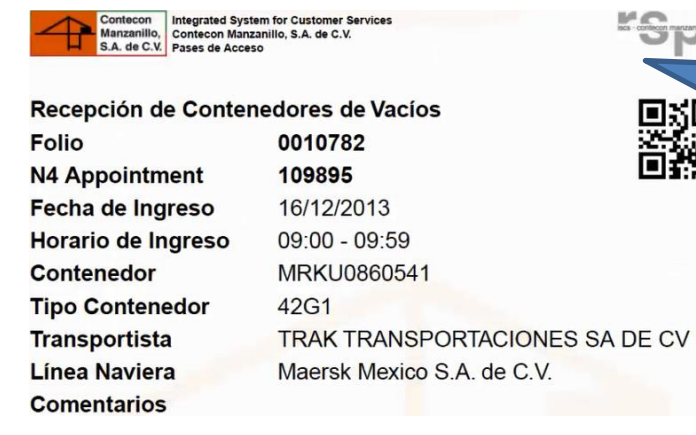

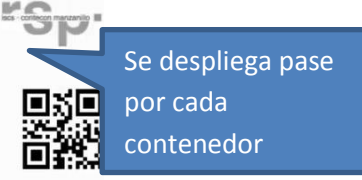

Contecon<br>Manzanillo,

S.A. de C.V.

☑

**An ICTSI Group Company**